# **PR-59 Serial Command Interface Manual**

*Technical Manual, August 2019*

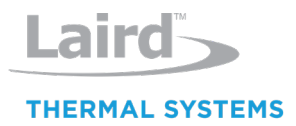

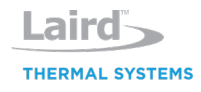

# **Table of Contents**

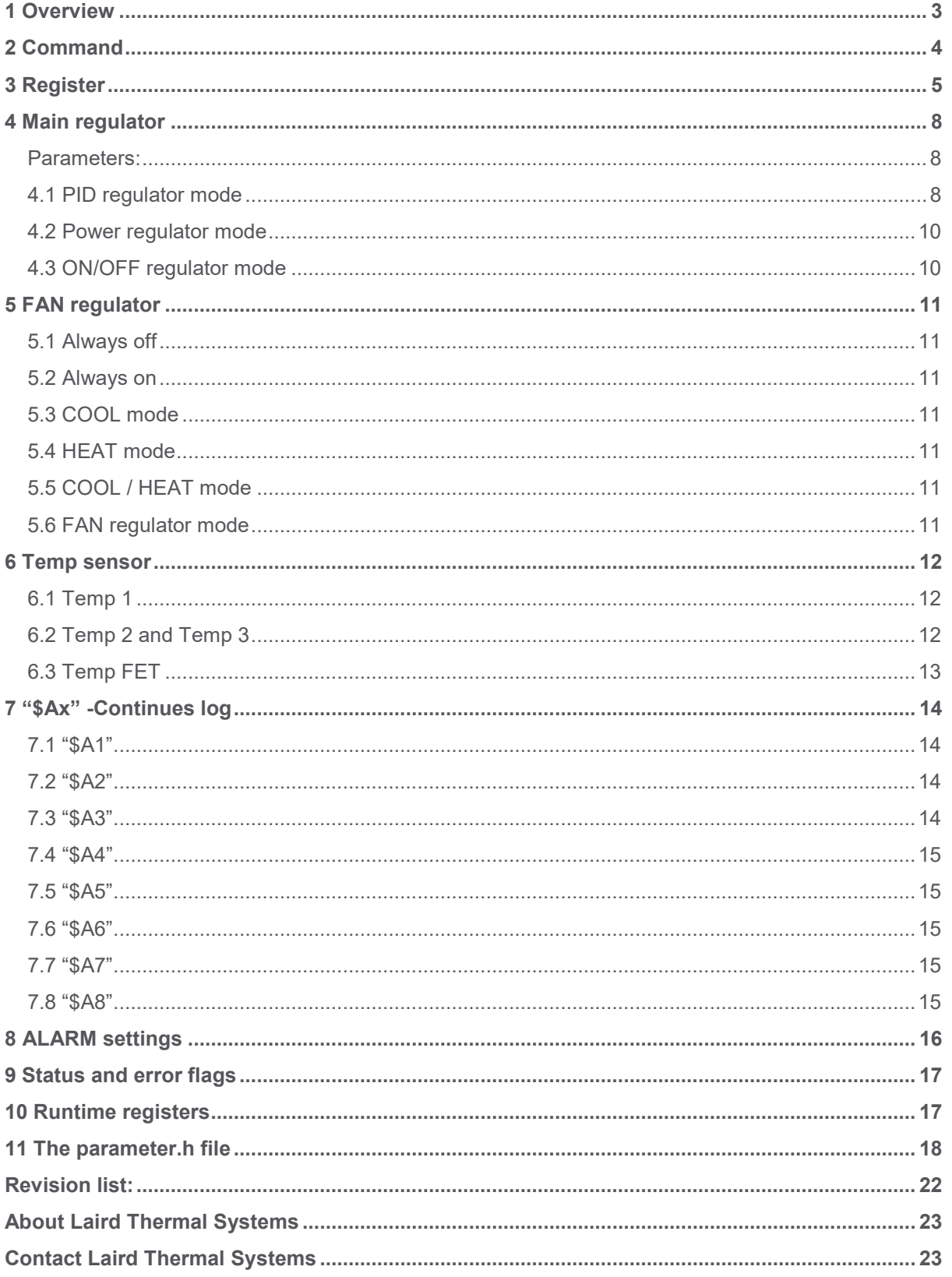

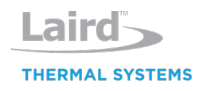

### <span id="page-2-0"></span>1 Overview

The Serial Command Interface is a serial communications protocol, which efficiently handles the control of the regulator. The regulator unit is acting like a slave or stand-alone unit. Each command from the master unit results in a response from the regulator.

At startup of the regulator, the values in the internal EEPROM memory will be copied into the runtime registers. The master can then change the EEPROM memory by first writing to the runtime registers and then issue the RW command to write runtime registers to EEPROM. There is no need to issue a RW command after each register change. Change all registers first, and then write to EEPROM if needed. All communication is by ASCII chars, which will be possible to stream to file or terminal for debugging, if needed.

Features

- RS232 serial interface, 115200 baud, 1 start, 8 bit, 1 stop bit, no parity, no handshake (no flow control).
- Slave and/or stand-alone unit
- All communication with ASCII char
- EEPROM register holding startup regulator values
- Advanced PID regulator system, where all parameters can be adjusted
- Possibility to get the actual temperature values
- Possibility to get runtime register values
- Possibility to upgrade the firmware by using boot loader mode
- IEEE754 transfer mode implemented, to improve data accuracy
- Saving LOGG data every 20min. Can be used to check voltage/current/temp values.

# <span id="page-3-0"></span>2 Command

The command set is built up by (with an example):

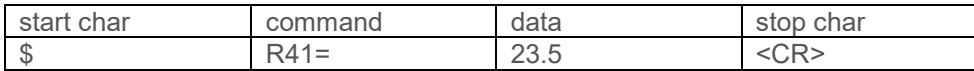

When the regulator is ready to receive next command, we get following ASCII chars: 'CR' 'LF' '>' 'SP' (HEX 0D 0A 3E 20).

Each character sent to the regulator is echoed back from the regulator, and when the end of the command (CR) has been sent, the regulator responds with ASCII chars: 'CR' 'LF' followed by response as the table below. Note that after each command and response, following string is sent in ASCII chars: 'CR' 'LF' '>' 'SP' (HEX 0D 0A 3E 20).

If a sent command is unknown, the regulator responds with a question mark followed by the sent command. Note that the commands are case sensitive.

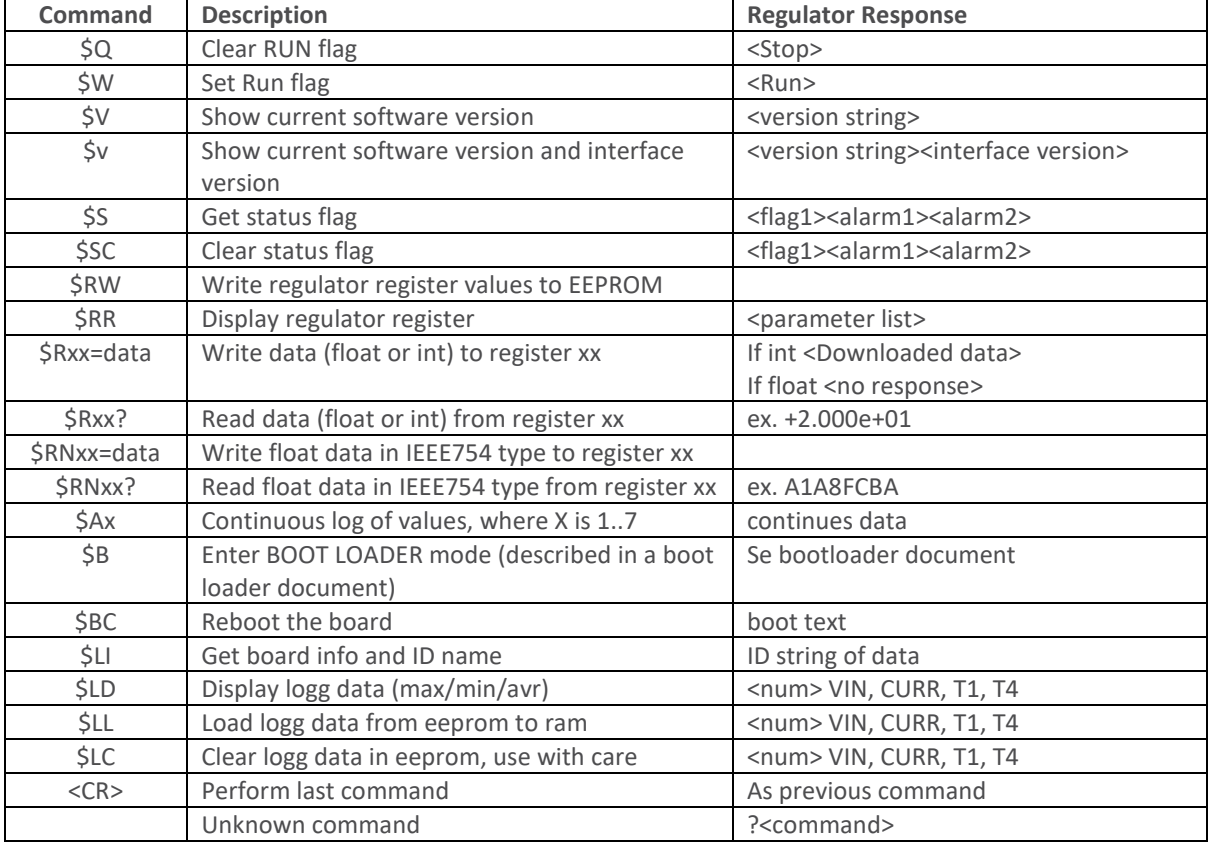

IEEE754 is handled as a 32 bit hex value, displayed as 8 char with the MSB char first. This helps us to move values more accurate data to/from controller unit to/from a PC.

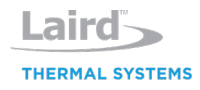

# <span id="page-4-0"></span>3 Register

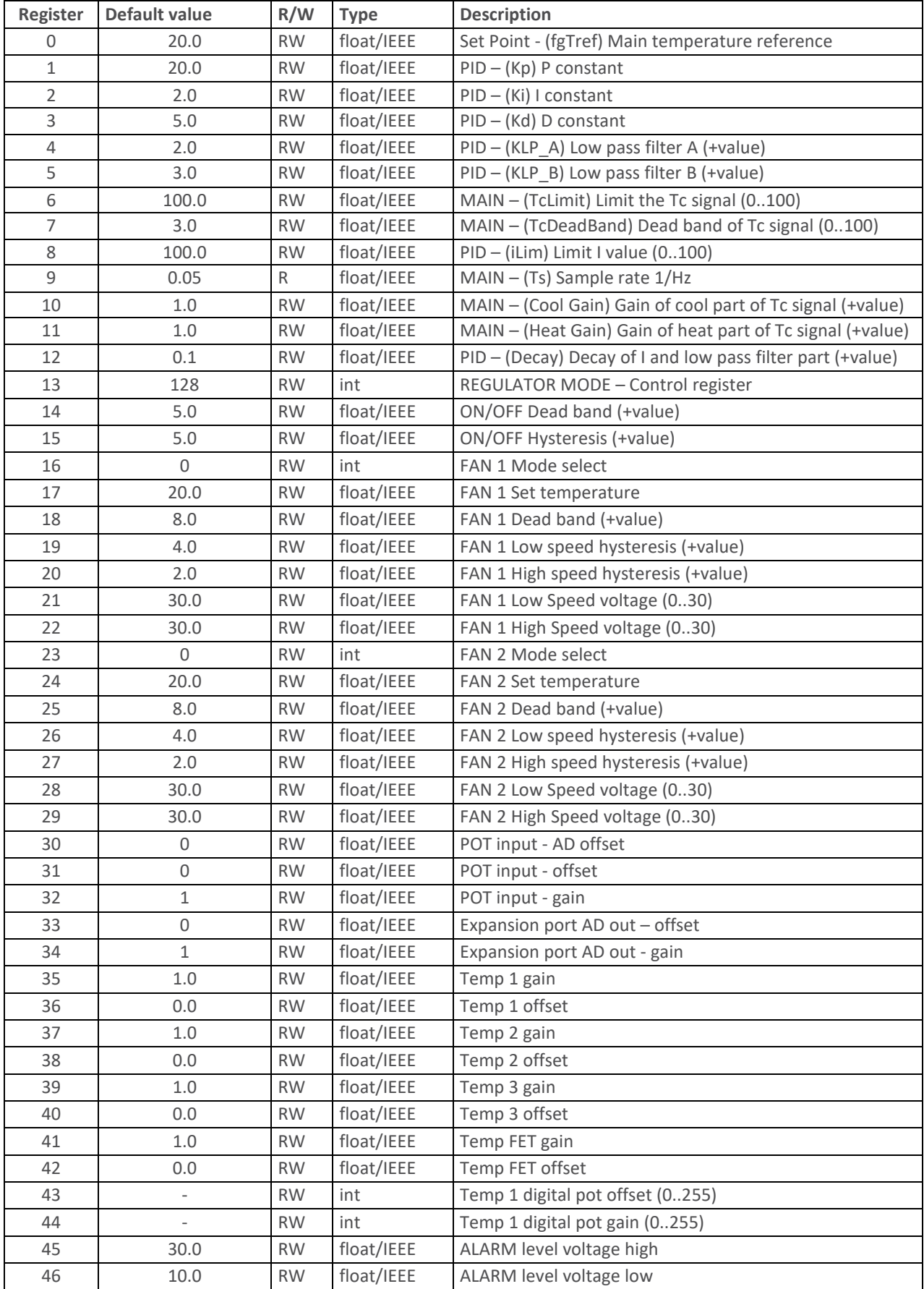

The following registers are defined for the moment, but will change prior to the software release.

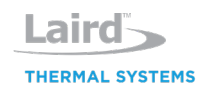

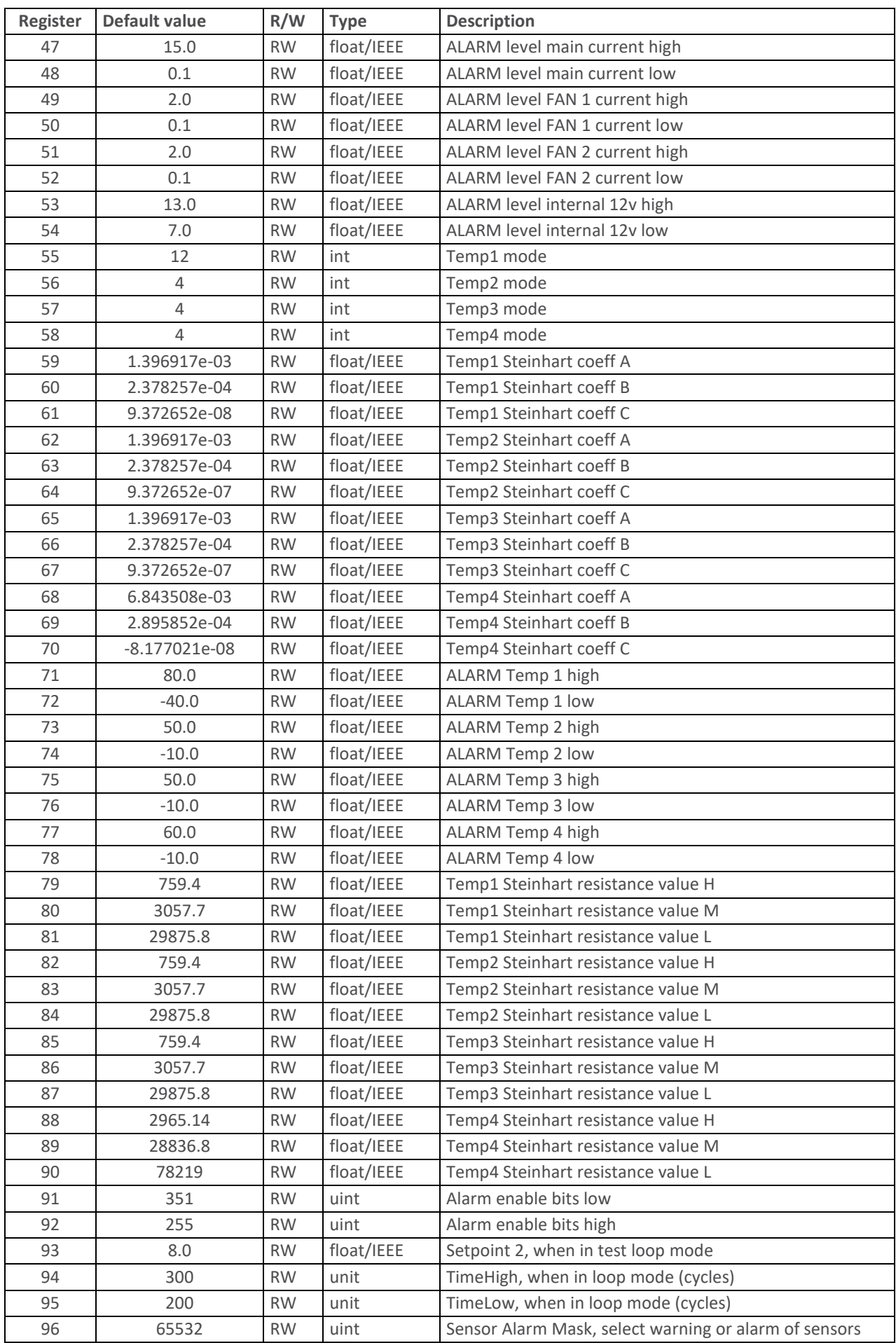

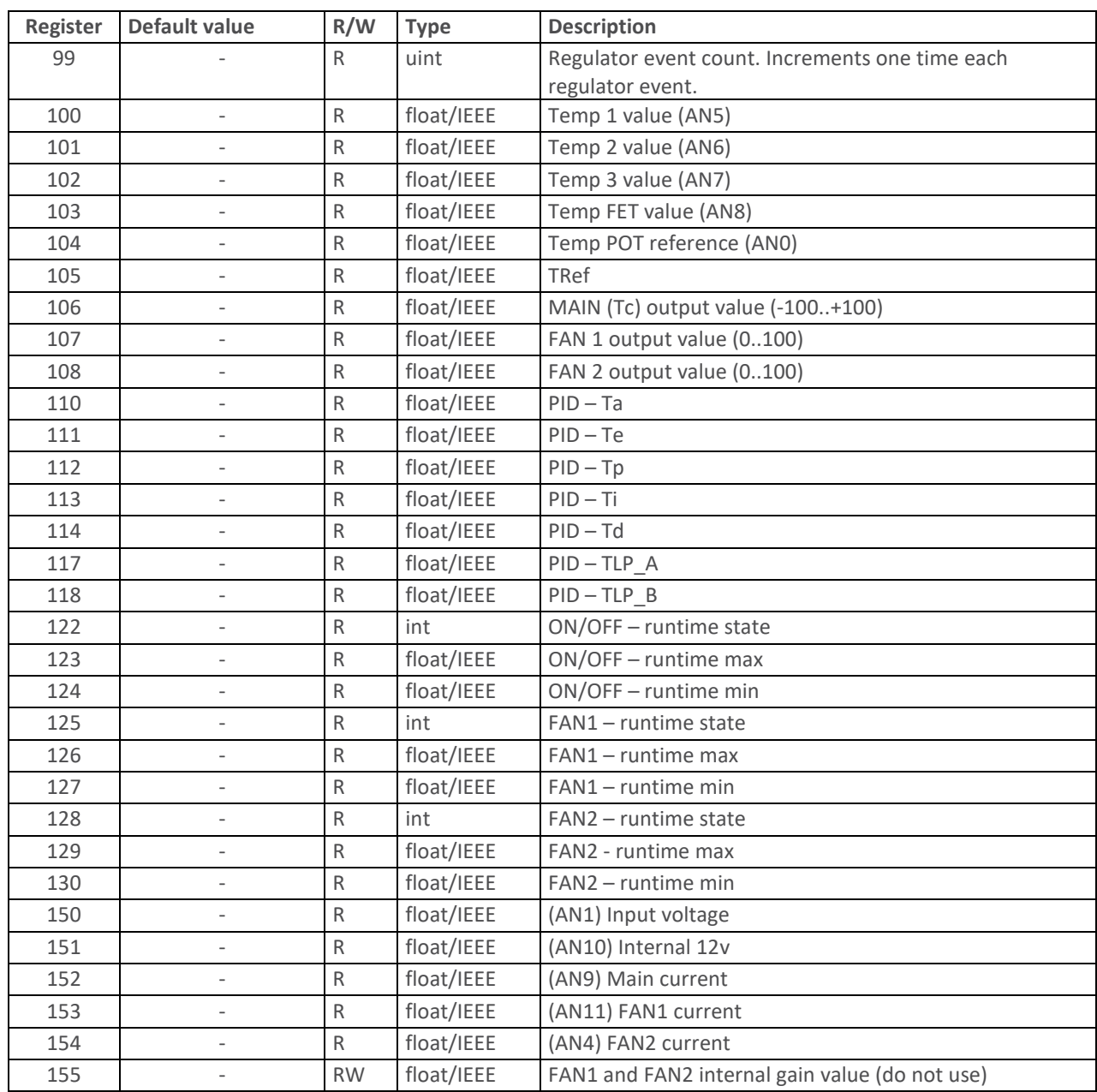

NOTE:

- The master is responsible for checking that the value is within the range of the parameter. If a value is outside recommended value, unpredictable behavior may occur. If the value is not decodable, zero is inserted.
- Float values will only display six decimals. Example 4.123456, -3.878667, +4.887667, or width E value,  $+1.23456e-04$  etc.
- IEEE mode. Float value sent by 8 char of hex byte.
- Only Steinhart coeff A, B, C is used in the regulator, but the Steinhart resistance parameter is used by the PC program to be able to calculate right set points.
- All parameters are possible to change on the fly (when regulator is active) and will take effect directly. It is also possible to change all parameters and then save to internal EEPROM memory. This gives the control unit the possibility to work online with a master unit or as a stand-alone unit.

**THERMAL SYSTEMS** 

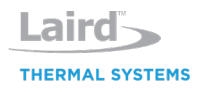

## <span id="page-7-0"></span>4 Main regulator

The main regulator is controlling the main output, which is a H-bridge output. The output is regulating the power and current direction through the Peltier modules connected. You can set the output control in different modes, PID, POWER and ON/OFF control mode.

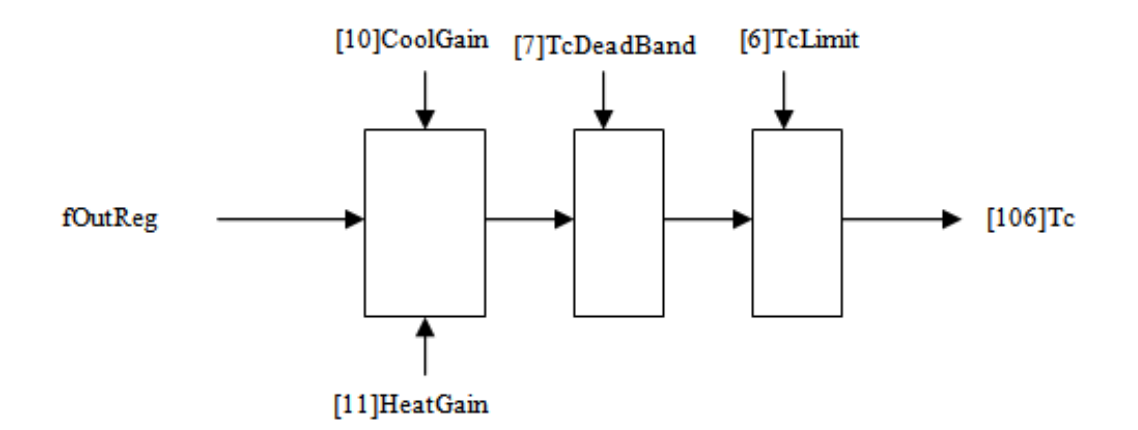

Issue command "\$W" to set RUN flag, and "\$Q" to clear the regulator flag. To store the RUN flag into EEPROM , issue command "\$RW" after issuing "\$W" and the current settings on all registers and flags are stored in the EEPROM. From now on and after each power up, these are the values that are in use.

We have a delay of 3 seconds, which is in effect after each power up, and after an error is cleared.

We have a Watchdog activated to catch any fault in the system.

#### <span id="page-7-1"></span>**Parameters:**

[0] Set point – to set the temperature to regulate towards

[6] Limit Tc – is to limit the output signal to a max value. This is always in effect. Good to use if we only need a max effect on the output.

[7] Dead band of Tc signal – is limiting the signal around zero value. Good to adiust if we do not like fast switching from one voltage/current direction to the other direction. This helps to save the life of the peltier modules.

[9] Sample rate – 1/0.05 = 20Hz. This is a fix sample rate. Contact Laird Thermal Systems if there is a need for a different sample rate.

- [10] Cool gain to adjust the cool gain part. Normally this is 1.0
- [11] Heat gain to adjust the heat gain part. Normally this is 1.0
- [13] Regulator Mode use to switch between the different regulator modes.
- $0 =$  no regulator mode
- 1 = POWER mode
- 2 = ON/OFF mode
- 3 = P regulator mode
- 4 = PI regulator mode
- 5 = PD regulator mode
- 6 = PID regulator mode

#### <span id="page-7-2"></span>**4.1 PID regulator mode**

The PID regulator is controlling the main output when selected. This mode is possible to use in P, PI, PD, or PID mode. Of course it is possible to use PID mode and only set P, I or D constants to zero, but the possibility to change mode without changing the constants helps to trim and adjust the values for optimal use.

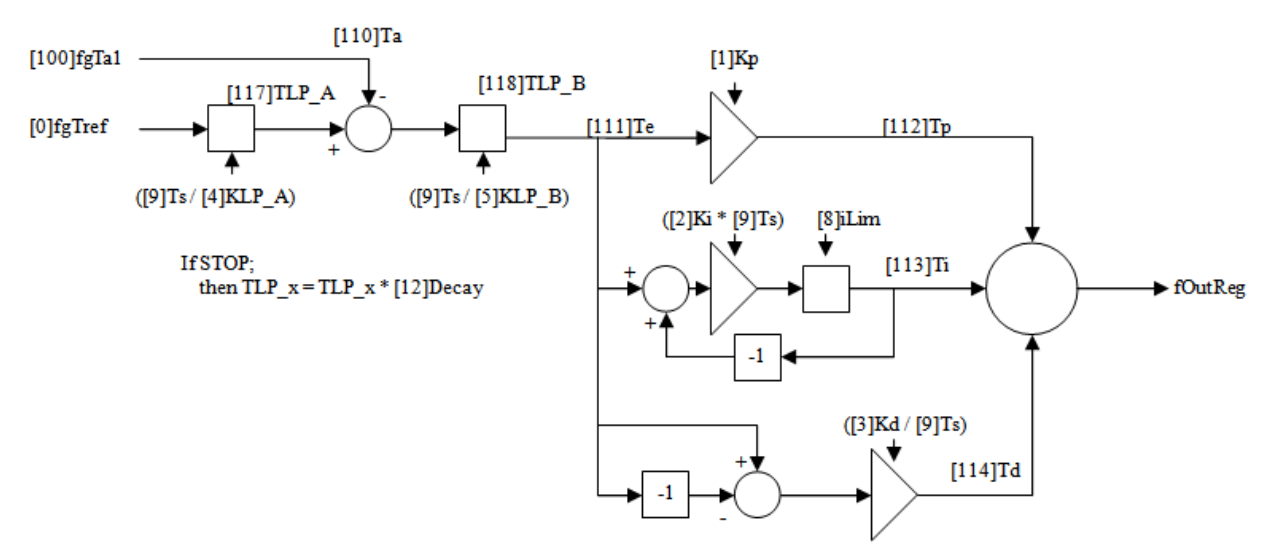

#### **Parameters:**

[1] P constant

[2] I constant

[3] D constant

[4] Low pass filter A

[5] Low pass filter B

[8] Limit I signal

[12] Decay of I signal, and low pass filter parts when the regulator is switched off.

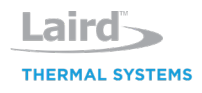

#### <span id="page-9-0"></span>**4.2 Power regulator mode**

This mode is normally only used when to check that the load is working, and when to adjust the COOL [10] and HEAT [11] gain parameters. The internal set point [0] is used to set the output power needed. This means that we enter a control value from –100 to +100 and the main output will set this on the output. Note that the dead band [7] should be zero, and limit [6] should be 100, if the full range is to be used.

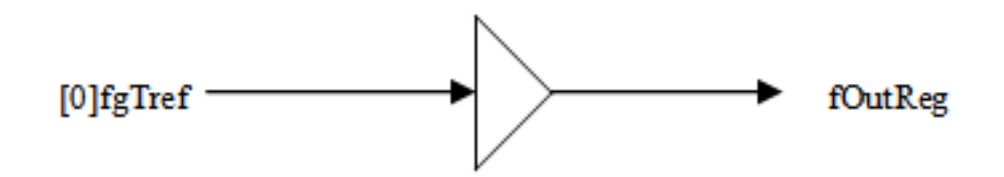

#### <span id="page-9-1"></span>**4.3 ON/OFF regulator mode**

ON/OFF Regulator is a regulator mode used to simulate an old regulator with a set point, dead band and hysteresis around it.

Temperature control (ON/OFF) [0] A Set point -50 … 100°C  $[14]$  B Dead band 0  $\ldots$  50 $^{\circ}$ C [15] C Hysteresis 0 … 10°C

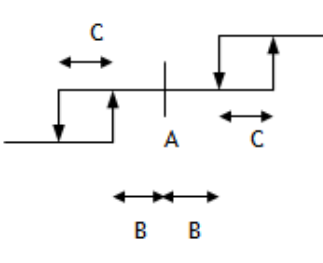

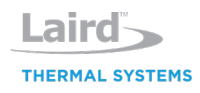

# <span id="page-10-0"></span>5 FAN regulator

The FAN is possible to set in different modes. The RUN flag "\$W" must be activated for the FAN regulator to run, and that there are no errors or Alarms activated.

[16] FAN Mode selection register  $0 =$  always off  $1$  = always on 2 = COOL mode 3 = HEAT mode 4 = COOL/HEAT mode 5 = FAN regulator mode

#### <span id="page-10-1"></span>**5.1 Always off**

The FAN is always off.

#### <span id="page-10-2"></span>**5.2 Always on**

The FAN is always on if the RUN flag "\$W" is activated and there is no error.

#### <span id="page-10-3"></span>**5.3 COOL mode**

In this mode the FAN is on when runtime register [106]main output is negative. The FAN is operating at the speed set in the register [22] FAN High Speed Value.

#### <span id="page-10-4"></span>**5.4 HEAT mode**

In this mode the FAN is on when runtime register [106] main output is positive. The FAN is operating at the speed set in the register [22] FAN High Speed Value.

#### <span id="page-10-5"></span>**5.5 COOL / HEAT mode**

In this mode the FAN is on when runtime register [106] main output not is zero. The FAN is operating at the speed set in the register [22] FAN High Speed Value.

#### <span id="page-10-6"></span>**5.6 FAN regulator mode**

In this mode we get the FAN to switch on and off with the input temperature, adjusted to the FAN set point register. The FAN has two speeds, which are adjustable.

#### **Fan 1 control**

[17] A Set point -50 … 100°C [18] B Dead band 0 … 50°C [19] C Low speed hysteresis 0 ... 10°C [20] D High speed hysteresis 0 … 10°C [21] E Low speed voltage 0 … 30V [22] F High speed voltage 0 … 30V **Fan 2 control** 

[25] C Low speed hysteresis 0 … 10°C [26] D High speed hysteresis 0 ... 10°C [27] E Low speed voltage 0 … 30V [28] F High speed voltage 0 … 30V

[23] A Set point -50 … 100°C [24] B Dead band 0 … 50°C

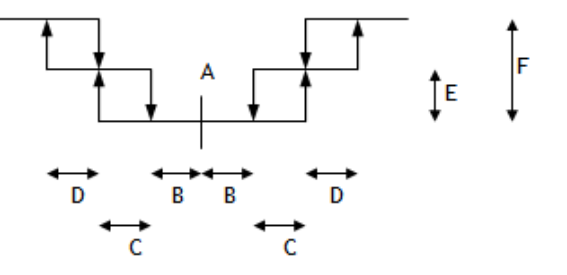

# <span id="page-11-0"></span>6 Temp sensor

The Temperature settings are possible to adjust for good quality of the signal. The basic use of gain and offset is in the following equation:

 $temp = (1024-ad$  value + offset)  $*$  gain;

The 1024 value is adjusting AD value to go from 1..1024 for rising temperature, if NTC resistance is in use.

NOTE: standard mode is to use Steinhart coefficients to calculate right temperature.

#### <span id="page-11-1"></span>**6.1 Temp 1**

Temp 1 is the main temp sensor for the system. This is the only sensor with the possibility to adjust the electrical parts on board by changing digital potentiometers. The connector's pin 1 is feeding voltage to the sensor with at serial resistor of 20k. Pin 3 is the ground. Pin 2 is the input signal with a pull-up resistor of 510kohm. The purpose of this resistor is to put the input signal high if no sensor is connected. The digital pot offset control is adjusting the reference voltage from 0 to 5 Volt, where pot value of 0 is 0 volt, and pot value of 255 is 5Volt. The pot gain value of 0 is max gain, and the value of 255 is the gain of 1.

The purpose of the digital pot values is mainly to adjust to the sensor connected, but it is also possible to zoom in on the signal and track it. Then the temperature resolution can be very high.

In the future we will integrate a possibility to put in the K factors of the sensor, and automatically get high-resolution sensor signal. But for now, we need to adjust this by hand. Contact Laird Thermal Systems to get help with the best values for your sensor.

Sensor mode bit:

- 0 not implemented
- 1 not implemented
- 2 to activate Steinhart calculation
- 3 to activate Zoom mode (internal control of digital pot). Have this bit set to achieve maximal resolution.
- 4 to activate PT mode
- 5..7 not implemented

NOTE: standard mode is to use Steinhart coefficients to calculate right temperature.

[35] Temp 1 gain [36] Temp 1 offset [43] Temp 1 digital pot offset [44] Temp 1 digital pot gain [55] Temperature 1 sensor mode [59] Temp1 Steinhart coeff A [60] Temp1 Steinhart coeff B [61] Temp1 Steinhart coeff C [79] Temp1 Steinhart resistance value high [80] Temp1 Steinhart resistance value mid [81] Temp1 Steinhart resistance value low

#### <span id="page-11-2"></span>**6.2 Temp 2 and Temp 3**

Temp 2 and 3 are temp sensor inputs of the same kind. The electrical gain is 1.05, but can be changed by changing the resistor values. There is a pull-up resistor of 5k1 ohm. If no sensor is connected to the input, the AD value will be 1023 (the highest value of a 10bits AD). With this in mind it is possible to calculate the right values for the gain and offset values. The values can be pos or negative.

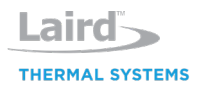

Sensor mode bit: 0 – not implemented 1 – not implemented 2 – to activate Steinhart calculation 3..7 – not implemented

NOTE: standard mode is to use Steinhart coefficients to calculate right temperature.

- [37] Temp 2 gain [38] Temp 2 offset [56] Temperature 2 sensor mode [62] Temp2 Steinhart coeff A [63] Temp2 Steinhart coeff B [64] Temp2 Steinhart coeff C [82] Temp2 Steinhart resistance value high [83] Temp2 Steinhart resistance value mid [84] Temp2 Steinhart resistance value low [39] Temp 3 gain [40] Temp 3 offset [57] Temperature 3 sensor mode [65] Temp3 Steinhart coeff A [66] Temp3 Steinhart coeff B [67] Temp3 Steinhart coeff C
- [85] Temp3 Steinhart resistance value high

[86] Temp3 Steinhart resistance value mid

[87] Temp3 Steinhart resistance value low

#### <span id="page-12-0"></span>**6.3 Temp FET**

Temp FET is a temp sensor on the board, close to the power transistors (FET), which gives us the possibility to check for overheating before it becomes a problem. The electrical gain is 1.05, but can be changed by changing the resistor values. There is a pull-up resistor of 5k1 ohm. If no sensor is connected to the input, the AD value will be 1023 (the highest value of a 10bits AD). With this in mind it is possible to calculate the right values for the gain and offset values. The values can be positive or negative. The NTC resistance used is 1kohm at +25 degree C. B25/50 value is 3200 K.

NOTE: standard mode is to use Steinhart coefficients to calculate right temperature.

[41] Temp 4 gain

- [42] Temp 4 offset
- [58] Temperature 4 sensor mode
- [68] Temp4 Steinhart coeff A
- [69] Temp4 Steinhart coeff B
- [70] Temp4 Steinhart coeff C
- [88] Temp4 Steinhart resistance value high
- [89] Temp4 Steinhart resistance value mid
- [90] Temp4 Steinhart resistance value low

# <span id="page-13-0"></span>7 "\$Ax" -Continues log

We have a possibility to get log values at the regulator speed (20Hz), as a continuous log. Let the application software receive the log values for real time presentation of values in different modes, or use for debug purpose, log to a text file, and analyze the data in an Excel spreadsheet. When read into Excel use filter with <SPACE> as tab separator.

After issuing the command, the first text line is the header data. After that we get a text line for every regulator sample, at the speed of 20Hz. All values are <space> separated. The first char in the row is the log mode value. So A1, will have number 1 as the first char.

- "\$A" stop the log
- "\$A1" log all A/D values
- "\$A2" log some of the global values
- "\$A3" log PID regulator values
- "\$A4" log all temperature related values
- "\$A5" log temperature regulator input values
- "\$A6" runtime data
- "\$A7" runtime data in IEEE754 mode
- "\$A8" runtime data of LOGG data

#### <span id="page-13-1"></span>**7.1 "\$A1"**

Data value:

- 1 -Mode value 1
- 2 AD0, not in use, value can be anything
- 3 AD1, input voltage to the regulator
- 4 AD2, FAN2 current
- 5 AD3, temperature input 1
- 6 AD4, temperature input 2
- 7 AD5, temperature input 3
- 8 AD6, temperature input FET
- 9 AD7, main out current
- 10 AD8, internal voltage value
- 11 AD9, FAN 1 current
- 12 AD10, not in use, value can be anything
- 13 AD11, not in use, value can be anything

#### <span id="page-13-2"></span>**7.2 "\$A2"**

Data value:

- 1 Mode value 2
- 2 error flags, value in hex
- 3 regulator mode flag, value in hex
- 4 AD value of temperature 1
- 5 Main (Tc) output value
- 6 FAN 1 output value
- 7 FAN 2 output value

#### <span id="page-13-3"></span>**7.3 "\$A3"**

- Data value:
- 1 Mode value 3
- 2 error flags, value in hex
- 3 regulator mode flag, value in hex
- 4 Tc value (+/-100)
- 5 Ta1 temperature 1 value in degree C
- 6 Ta2 temperature 2 value in degree C
- 7 Tr set point value in degree C

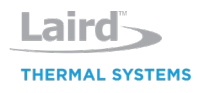

8 – Ta value in degree C 9 – Tp value  $10 - Ti$  value 11 – Td value 12 – TLP\_A value  $13 - TLP$  $B$  value

#### <span id="page-14-0"></span>**7.4 "\$A4"**

Data value:

- 1 Mode value 4
- 2 error flags, value in hex
- 3 regulator mode flag, value in hex
- 4 Tc value (+/-100)
- 5 Tr set point value in degree C
- 6 AD value of current load

#### <span id="page-14-1"></span>**7.5 "\$A5"**

Data value:

- 1 Mode value 5
- 2 error flags, value in hex
- 3 regulator mode flag, value in hex
- 4 TrExt, temperature value, external ref
- 5 Tref, temperature value
- 6 Tr, temperature value

#### <span id="page-14-2"></span>**7.6 "\$A6"**

Data value: 1 – Mode value 6 <runtime data> contact Laird Thermal Systems to get more information

#### <span id="page-14-3"></span>**7.7 "\$A7"**

Data value: 1 – Mode value 7 <runtime data IEEE754 mode> contact Laird Thermal Systems to get more information

#### <span id="page-14-4"></span>**7.8 "\$A8"**

Data value: 1 – Mode value 8

2 – logg count value, will save when the value is 24000, and will cleared to zero. (20Hz \* 60s \* 20min  $= 24000$ 

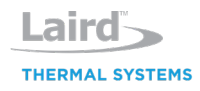

# <span id="page-15-0"></span>8 ALARM settings

We can check parts of the system by monitoring the value and alarm if we get to the trig value selected. Clear enable bit to zero if no alarm checking should be performed. The value zero in ALARM register is now a valid number, and will not stop the alarm check, as it used to.

[45] ALARM level voltage high [46] ALARM level voltage low [47] ALARM level main load current high [48] ALARM level main load current low [49] ALARM level FAN 1 current high [50] ALARM level FAN 1 current low [51] ALARM level FAN 2 current high [52] ALARM level FAN 2 current low [53] ALARM level internal 12 voltage high [54] ALARM level internal 12 voltage low [91] ALARM low enable bits [92] ALARM high enable bits

The alarm values entered are real values.

Use "\$A1" to get the A/D values.

# <span id="page-16-0"></span>9 Status and error flags

We have Status and Error flags.

"\$S" – to read the status and error flags. "\$SC" – to clear error flags.

Result string from unit: XXXX YYYY ZZZZ

**Where** 

XXXX = Temperature alarm flags in HEX

YYYY = current error flags in HEX

ZZZZ = old error flags in HEX, show the errors that occurred since power up or last error clear.

Status bits:

- 0 = Temperature sensor 1 -to high 1 = Temperature sensor 1 -to low 2 = Temperature sensor 1 – shortcut
- 3 = Temperature sensor 1 -missing
- 4 = Temperature sensor 2 -to high
- 5 = Temperature sensor 2 -to low
- 
- 6 = Temperature sensor 2 shortcut 7 = Temperature sensor 2 -missing
- 8 = Temperature sensor 3 -to high
- 
- 9 = Temperature sensor 3 -to low
- 10 = Temperature sensor 3 shortcut
- 11 = Temperature sensor 3 -missing
- 12 = Temperature sensor 4 -to high
- 13 = Temperature sensor 4 -to low 14 = Temperature sensor 4 – shortcut
- 15 = Temperature sensor 4 -missing
- 

ERROR flag bits:

- 0 = STARTUP\_DELAY, internal telling that we are in the startup delay mode
- 1 = DOWNLOAD ERROR, we got error while downloading registers
- $2 = C$  ERROR, critical error flag
- 3 = R\_ERROR, regulator overload error
- 4 = HIGH\_VOLT, we detected high voltage, alarm value set in register [45]
- 5 = LOW\_VOLT, we detected low voltage, alarm value set in register [46]
- $6$  = HIGH 12V, internal 12V is too high, alarm value set in register [53]
- 7 = LOW\_12V, internal 12V is to low, alarm value set in register [54]
- 8 = CURRENT HIGH, we detected high load current, alarm value set in register [47]
- 9 = CURRENT\_LOW, we detected low load current, alarm value set in register [48]
- 10 = FAN1 HIGH, we detected high FAN current, alarm value set in register [49]
- 11 = FAN1\_LOW, we detected low FAN current, alarm value set in register [50]
- $12$  = FAN2 HIGH, we detected high FAN current, alarm value set in register [51]
- 13 = FAN2\_LOW, we detected low FAN current, alarm value set in register [52]

14 = Temp sensor alarm has stopped the regulator 15= Temp sensor alarm is indication only

# <span id="page-16-1"></span>10 Runtime registers

The master unit can read the runtime register values and watch over the regulator function and performance, if needed. Read the same way as normal registers.

# <span id="page-17-0"></span>11 The parameter.h file

Use this file in the PC application to always access the right register.

```
// -----------------------------
// PARAMETER.H
// -----------------------------
//
// Laird Parameter file
//
// 2005-03-02, ver 1.6d<br>// * Add FAN gain varial
        * Add FAN gain variable
//
// 2005-02-28, ver 1.6c<br>// * Change stain to
// * Change _stain_ to _coff_ values
// * Support of the PT sensor mode
\frac{7}{11}// 2004-12-20, ver 1.6b<br>// * add filter type se.
        * add filter type selections
\frac{7}{11}// 2004-11-08, ver 1.6d<br>// * adding alarm mask
        * adding alarm mask variabel
//
// 2006-11-29, ver 1.6e<br>// * add current gain ca
        * add current gain calibration value
//
#ifndef _PARAMETER_H
#define _PARAMETER_H
#define VER_INTERFACE "SSCI_v1.6d"
#ifdef _WIN32
typedef unsigned int uns16;
#endif
// ---------------------------------------------------------
typedef union {
        uns16 ALL;
        struct {
                  unsigned STARTUP_DELAY:1; // mark startup delay<br>unsigned DOWNLOAD ERROR:1; // we got a timeout w
                  unsigned DOWNLOAD ERROR:1; // we got a timeout while downloading parameters unsigned C ERROR:1; // critical error, outside voltage,
                                                                   // critical error, outside voltage,
outside current
                  unsigned REG OVERLOAD ERROR:1; // regulator overload error
                  unsigned HIGH_VOLT:1; \frac{1}{2} // we have high voltage error unsigned LOW \overline{V}OLT:1; // we have low voltage error
                  unsigned LOW_VOLT:1; \frac{1}{2} // we have low voltage error unsigned HIGH 12V:1; // we have high 12 voltage is
                  unsigned HIGH_12V:1; \frac{1}{2} // we have high 12 voltage in the system unsigned LOW_12V:1; \frac{1}{2} // we have low 12 voltage in the
                                                                    1/ we have low 12 voltage in the system
                  unsigned CURRENT_HIGH:1; \frac{1}{2} // over or under current check<br>unsigned CURRENT_LOW:1; // over or under current check
                                                                   // over or under current check
                  unsigned FAN1 HIGH:1;
                  unsigned FAN1_LOW:1;
                  unsigned FAN2_HIGH:1;
                  unsigned FAN2_LOW:1;
                                                                 // sensor alarm to stop regulator<br>// sensor alarm indication
                  unsigned TEMP_SENSOR_ALARM_STOP:1;<br>unsigned TEMP_SENSOR_ALARM_IND:1;
                  // ### OBS! max 16 bits
        }BIT;
} ERROR_BITS; // g_error, g_error_old
// This bits will indicate an alarm,
// and when used with mask, will cause error
typedef union {
        uns16 ALL;
        struct {
                  unsigned TEMP1 HIGH:1;
                  unsigned TEMP1_LOW:1;
                   unsigned TEMP1_SHORT:1;
                   unsigned TEMP1_MISSING:1;
                  unsigned TEMP2 HIGH:1;
                  unsigned TEMP2_LOW:1;
                  unsigned TEMP2_SHORT:1;
```

```
unsigned TEMP2 MISSING:1;
              unsigned TEMP3_HIGH:1;
              unsigned TEMP3_LOW:1;
              unsigned TEMP3 SHORT:1;
              unsigned TEMP3_MISSING:1;
              unsigned TEMP4_HIGH:1;
              unsigned TEMP4_LOW:1;
              unsigned TEMP4<sup>-SHORT:1;</sup>
              unsigned TEMP4_MISSING:1;
              // ### OBS! max 16 bits
}BIT;<br>} TEMP ALARM BITS;
                    // g error tempsensor
// ---------------------------------------------------------
// Alarm enable bits
// ---------------------------------------------------------
typedef union {
      uns16 ALL;
      struct {
              unsigned OVER_VIN:1;
               unsigned UNDER_VIN:1;
               unsigned OVER_12V:1;
              unsigned UNDER 12V:1;
              unsigned OVER CURR:1;
              unsigned UNDER CURR:1;
              unsigned OVER FAN1:1;
              unsigned UNDER FAN1:1;
              unsigned OVER FAN2:1;
              unsigned UNDER_FAN2:1;
              // #\# * obs! max 16 bits} BIT;
} E_ALARM_L; // used in G_ui_alarm_enable_L
typedef union {
      uns16 ALL;
      struct {
              unsigned HIGH T1:1;
              unsigned LOW \overline{11:1};
              unsigned HIGH T2:1;
              unsigned LOW \overline{T}2:1;unsigned HIGH_T3:1;
              unsigned LOW_T3:1;
              unsigned HIGH T4:1;unsigned LOW \overline{T}4:1;// ### obs! max 16 bits
      } BIT;
} E_ALARM_H; // used in G_ui_alarm_enable_H
// ---------------------------------------------------------
// G_ui_R_Mode<br>// ----------------
// ---------------------------------------------------------
#define R_MODE_OFF 0 // no regulator
#define R_MODE_POWER 1 // POWER mode
#define R_MODE_ALGO 2 // ON/OFF mode
#define R_MODE_P 3 // P regulator
#define R_MODE_P<br>
#define R_MODE_PI 4 // PI regulator<br>
#define R_MODE_PD 5 // PD regulator<br>
#define R_MODE_PID 6 // PID regulator<br>
#define R_MODE_PID 6 // PID regulator
#define R_MODE_PD 5 // PD regulator
#define R_MODE_PID 6 // PID regulator
#define R_MODE_MASK 0x000f // bit 0..3
#define R_MODE_TrExtSelect 0x0010 // bit 4
#define R_MODE_TcPowerInt 0x0020 // bit 5
#define R_MODE_DownloadParameters 0x0040 // bit 6
#define R_MODE_AutoStart 0x0080 // bit 7
#define R_MODE_LoopMode 0x0100 // bit 8<br>#define R_MODE_InvertOutput 0x0200 // bit 9
#define R_MODE_InvertOutput
1/\ldots#define R_MODE_FilterAMask 0x3000<br>#define R_MODE_FilterA_OFF 0
#define R_MODE_FilterA_OFF 0 0 // off<br>#define R_MODE_FilterA_MUL 0x1000 // multiplicat
#define R_MODE_FilterA_MUL 0x1000 // multiplication type<br>#define R_MODE_FilterA_LIN 0x2000 // linjear type, not i
#define R_MODE_FilterA_LIN 0x2000 // linjear type, not implemented yet
#define R_MODE_FilterA_LEAD_LAG 0x3000 // lead / lag type, not implemented yet
```
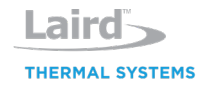

#define R\_MODE\_FilterBMask 0xc000 #define R\_MODE\_FilterB\_OFF 0 // off #define R\_MODE\_FilterB\_MUL 0x4000 // multiplication type #define R\_MODE\_FilterB\_LIN 0x8000 // linjear type, not implemented yet #define R\_MODE\_FilterB\_LEAD\_LAG 0xc000 // lead / lag type, not implemented yet  $1/$ ## max  $\overline{16}$  bits // --------------------------------------------------------- // G\_ui\_Fx\_Mode // --------------------------------------------------------- #define RFx\_MODE\_MASK 0x0f // bit 0..3 #define RFx\_MODE\_OFF 0 // FAN off #define RFx\_MODE\_ALWAYS\_ON 1 #define RFx\_MODE\_COOL 2 #define RFx\_MODE\_HEAT 3 #define RFx\_MODE\_COOL\_HEAT 4 #define RFx\_MODE\_ALGO 5 //## max 8 bits // --------------------------------------------------------- // G\_ui\_temp1\_mode // --------------------------------------------------------- //#define TEMPx\_MODE\_bVrefPlus 0x0001 // ## removed, not in use //#define TEMPx\_MODE\_bVrefMinus 0x0002 // ## removed, not in use #define TEMPx\_MODE\_bNTC 0x0004 // NTC sensor with stainhart algorithm #define TEMPx\_MODE\_bZoom 0x0008 // ZOOM mode #define TEMPx\_MODE\_bPT 0x0010 // Platina sensor, type PT100, PT1000 etc  $1/$ ## max 16 bits // --------------------------------------------------------- // g\_param[] index list // --------------------------------------------------------- #define REG\_VERSION 0x04 // ## change this if you edit in the list // // REGISTER LIST, used to save data to FLASH // Will be saved in FLASH if issued the command // // 32bits values // enum {  $G_{\text{TrInt}} = 0,$  // (0)<br> $G_{\text{Kp}}$ ,  $G_K$ p,  $G_K$  // (1)<br> $G_K$  // (2)  $G_K$ i, (2)  $G_K d,$  (3)  $G-KLP A$ ,<br>  $G-KLP B$ ,<br>  $G/(4)$  $G-KLP$ B,  $G \nRegLim$ ,  $\qquad \qquad \frac{1}{6}$  (5) Chang Charles (Chang Chang Charles 1997)<br>G\_RegLim, (6)<br>G\_Deadband, (1) (7)<br>G\_ILim, (1) (8) G\_Deadband,  $G$ <sup> $\overline{\phantom{a}}$ ILim,<br> $G$ <sup> $\overline{\phantom{a}}$ </sup>IS,</sup>  $\frac{7}{1}$  (9)<br> $\frac{1}{10}$  $G$ CoolGain,  $\binom{10}{9}$ <br>G HeatGain,  $\binom{10}{1}$ G\_HeatGain,  $\begin{array}{c} \hline \text{G} & \text{(\text{11})} \\ \hline \text{G} & \text{Decay} \end{array}$  // (11)  $G_{\text{Decay}}$ , (12) G\_ui\_R\_Mode, // (13) \*16\*  $GON TDb,$ <br>  $G ON THyst,$ <br>  $\left/ \left/ \frac{(14)}{(15)} \right.$  $GON$ <sup>THyst,</sup> G\_ui\_F1\_Mode,  $\frac{G}{G}$  // (16) \*8\* FAN 1<br>G\_F1\_Tr, // (17)  $G_F1 Tr,$ <br>  $G_F1 Dh,$ <br>  $G(f)$   $H$   $H$   $(18)$  $G_F1$ Db,  $/$  (18)<br>  $G_F1$  Hyst,  $/$  (19)  $G[F1-Hyst, GF1 Fh,$  $G_F1_Fh,$  // (20)  $G_F1_LSV$ , (21)  $G_F1$  HSV,  $\frac{1}{22}$ G\_ui\_F2\_Mode,  $\frac{1}{2}$  // (23) \*8\* FAN 2<br>G\_F2\_Tr,  $\frac{1}{2}$  // (24)  $G_F^2Tr,$  // (24)  $G_F^2Db$ , (25)  $G_F^2_Hyst,$  (26)  $G_F^2F^h$ , (27)  $G = F2$ LSV,  $(28)$ <br>  $G = F2$ HSV,  $1/$  (29)  $G$   $F2$   $HSV$ , G\_ScaleAin\_AD\_offset, // (30) G\_ScaleAin\_offset, // (31) G\_ScaleAin\_gain, // (32)

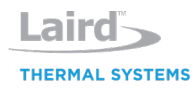

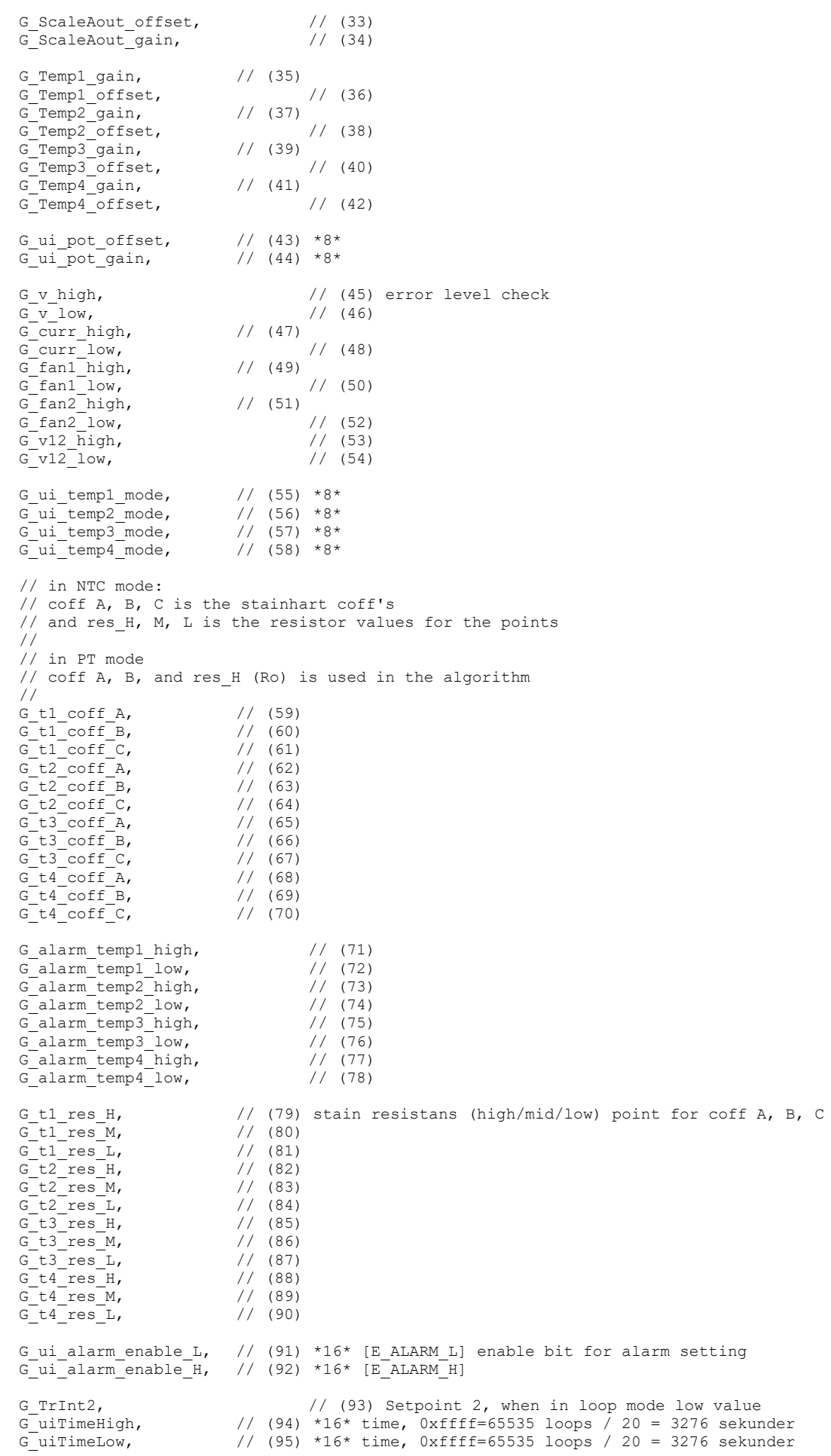

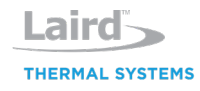

G ui sensor alarm mask,  $// (96) *16*$  enable which alarm that should stop regulator G fMainCurrGain,  $// (97)$  float32 main gain constant G SIZE  $\frac{1}{255}$  // must be last in list, max value 255 } PARAM\_NUM; // RUNTIME DATA (READ) // and (READ\_WRITE) temporary adjustments value #define GR\_event\_count 99 #define GR\_temp1 100<br>#define GR\_temp2 101 #define GR\_temp2 101 #define GR\_temp3 102<br>#define GR\_temp4 103 #define GR temp4 #define GR\_pot\_input 104 #define GR\_tref 105<br>#define GR\_tc main 106 #define GR\_tc\_main #define GR\_fan1\_main 107 #define GR\_fan2\_main 108 #define GR\_pid\_Ta 110 #define GR\_pid\_Te 111 #define GR\_pid\_Tp 112<br>#define GR\_pid\_Ti 113 #define GR\_pid\_Ti 113<br>#define GR\_pid\_Td 114 #define GR\_pid\_Td #define GR\_pid\_TLPa 117 #define GR\_pid\_TLPb #define GR\_onoff\_runtime\_state 122 // int8 #define GR\_onoff\_runtime\_max 123 // float #define GR\_onoff\_runtime\_min 124 // float<br>#define GR\_fan1\_runtime\_state 125 // int8<br>#define GR\_fan1\_runtime\_max 126 // float #define GR\_fan1\_runtime\_state 125 // int8 #define GR\_fan1\_runtime\_max 126 // float #define GR\_fan1\_runtime\_min 127 // float #define GR\_fan2\_runtime\_state 128 // int8 #define GR\_fan2\_runtime\_max 129 // float #define GR fan2 runtime min %#define GR\_inputvolt 150 // float (Volt)<br>#define GR\_internalvolt 151 // float (Volt)<br>#define GR\_main\_current 152 // float (Amp) #define GR\_internalvolt 151 // float (Volt) #define GR\_main\_current 152 // float (Amp) #define GR\_fan1\_current 153 // float (Amp) #define GR\_fan2\_current 154 // float (Amp) #define GRW\_fan\_gain 155 // float (gain)

<span id="page-21-0"></span>#endif // \_PARAMETER\_H

### Revision list

Rev 1.1

- Created this document
- Description of new serial interface

Rev 1.2 083104 / Thomas

• Implemented full description of the commands.

Rev 1.3 090804 / Thomas

• Implementing PR59 register use

Rev 1.4 102104 / Thomas

- Removed register 119, 120, 121
- Added registers 78 to 92
- New command RNxx using IEEE754 type
- Include "parameter.h" file
- We now uses Steinhart coefficients to calculate temperature value

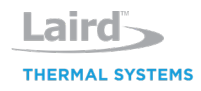

- Corrected some typo error
- Sensor information update

#### Rev 1.6b 011305 / Thomas

- Many changes in the document
- New command handling ID information<br>• New command handling auto logging of
- New command handling auto logging of some data
- More registers defined and in use

Rev 1.6c 021105 / Thomas

• Correct some typo error

Rev 1.6d 042805/ Thomas

• New parameter list

#### Rev 1.6e 041111 / Stefan Winberg

- Corrected some errors in Chapter 2 regarding response on commands.
- Updated register list in Chapter 3.
- Updated information in chapter 5.
- Updated temp modes in chapter 6.1
- Updated chapter 8 with that all uploaded values are real, not AD values as before.

Rev 1.6f 083012 / Stefan Winberg

• Corrected definition of parameter B in the pictures in chapter 4.3 and 5.6.

Rev 1.6g 082819 / Maria Mjalgard

- Updated manual to latest LTS Format
- Updated About Laird Thermal Systems and Contacts
- Changed default values for registers 63 and 66 to e-4 (was previously e-5), chapter 3.

#### <span id="page-22-0"></span>About Laird Thermal Systems

Laird Thermal Systems develops thermal management solutions for demanding applications across global medical, industrial, transportation and telecommunications markets. We manufacture one of the most diverse product portfolios in the industry ranging from active thermoelectric components and assemblies to temperature controllers and liquid cooling systems. Our engineers use advanced thermal modeling and management techniques to solve complex heat and temperature control problems. By offering a broad range of design, prototyping and in-house testing capabilities, we partner closely with our customers across the entire product development lifecycle to reduce risk and accelerate their time-to-market. Our global manufacturing and support resources help customers maximize productivity, uptime, performance and product quality. Laird Thermal Systems is the optimum choice for standard or custom thermal solutions. Learn more by visiting [www.lairdthermal.com.](http://www.lairdthermal.com/)

#### <span id="page-22-1"></span>Contact Laird Thermal Systems

Have a question or need more information about Laird Thermal Systems? Please contact us via the web.

[www.lairdthermal.com](http://www.lairdthermal.com/)

LTS-PR-59-Serial-Command-Interface-Manual-082819